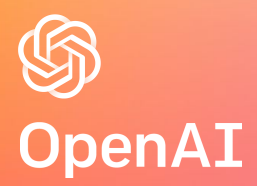

# Towards Agile Development of Efficient Deep Learning Operators

Keren Zhou & Philippe Tillet

### Deep Neural Networks (DNNs)

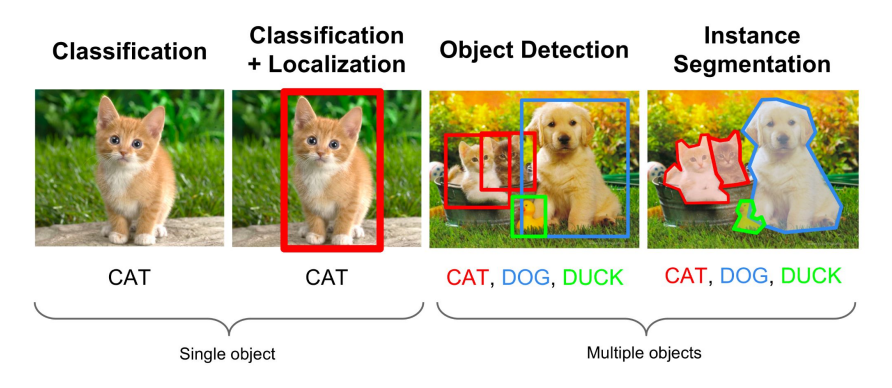

#### Computer Vision

**ENCODER** DECODER comment allezvous  $<$ GO> **Embedding** time step Natural Language Processing **Exercise 1999** Speech Recognition

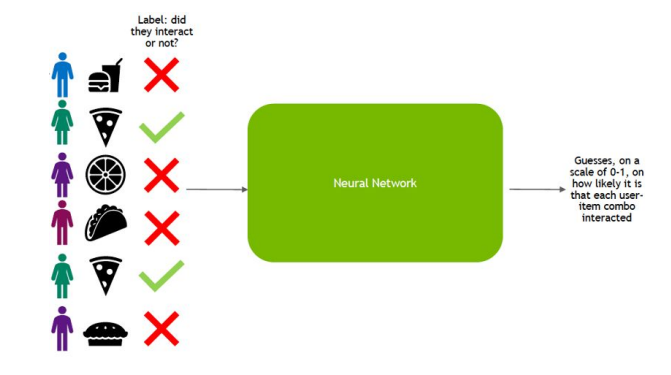

#### Recommendation Systems

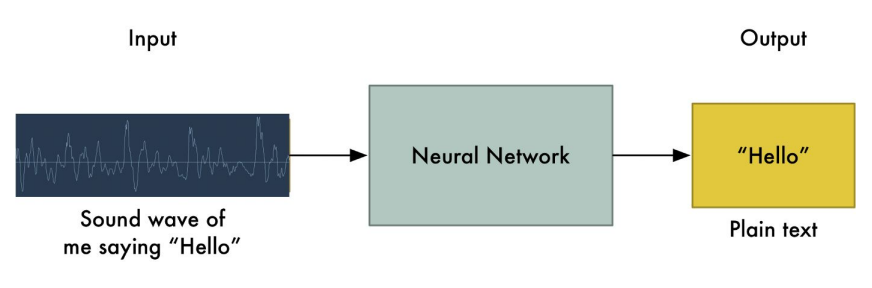

#### *Image sources*

*https://chaosmail.github.io/deeplearning/2016/10/22/intro-to-deep-learning-for-computer-vision/ https://towardsdatascience.com/language-translation-with-rnns-d84d43b40571*

*https://medium.com/@ageitgey/machine-learning-is-fun-part-6-how-to-do-speech-recognition-wi th-deep-learning-28293c162f7a*

*https://developer.nvidia.com/blog/how-to-build-a-winning-recommendation-systempart-2-deep-learning-for-recommender-systems/*

 $a =$  torch.randn $(64, 32)$  $b =$  torch.randn(32, 64)  $c =$  torch.randn(64, 64)  $d = \text{torch.mm}(a, b)$  $e = c + d$ 

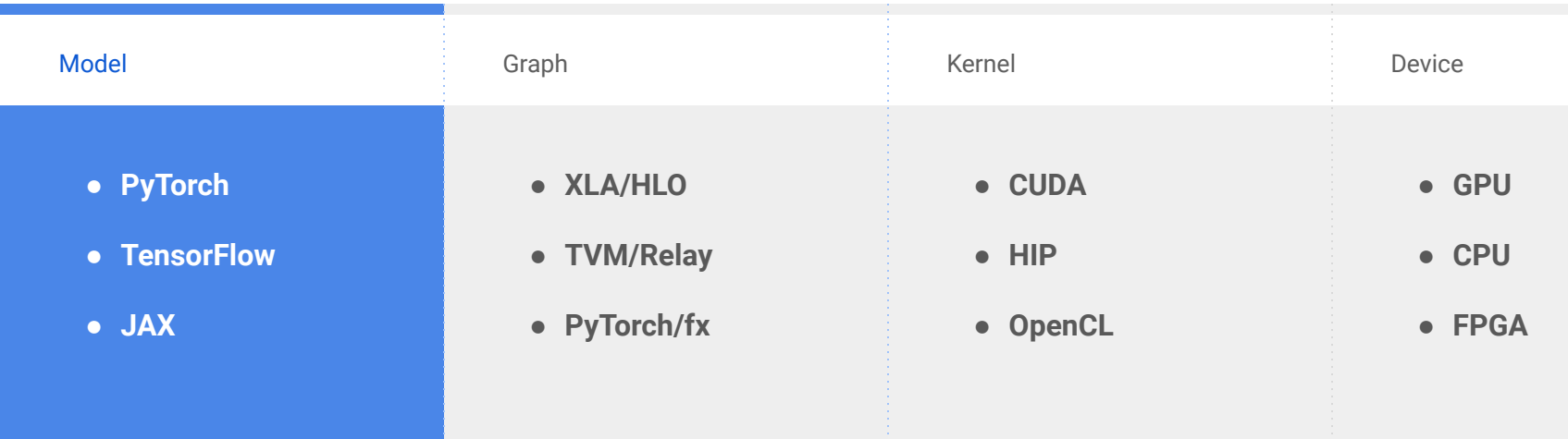

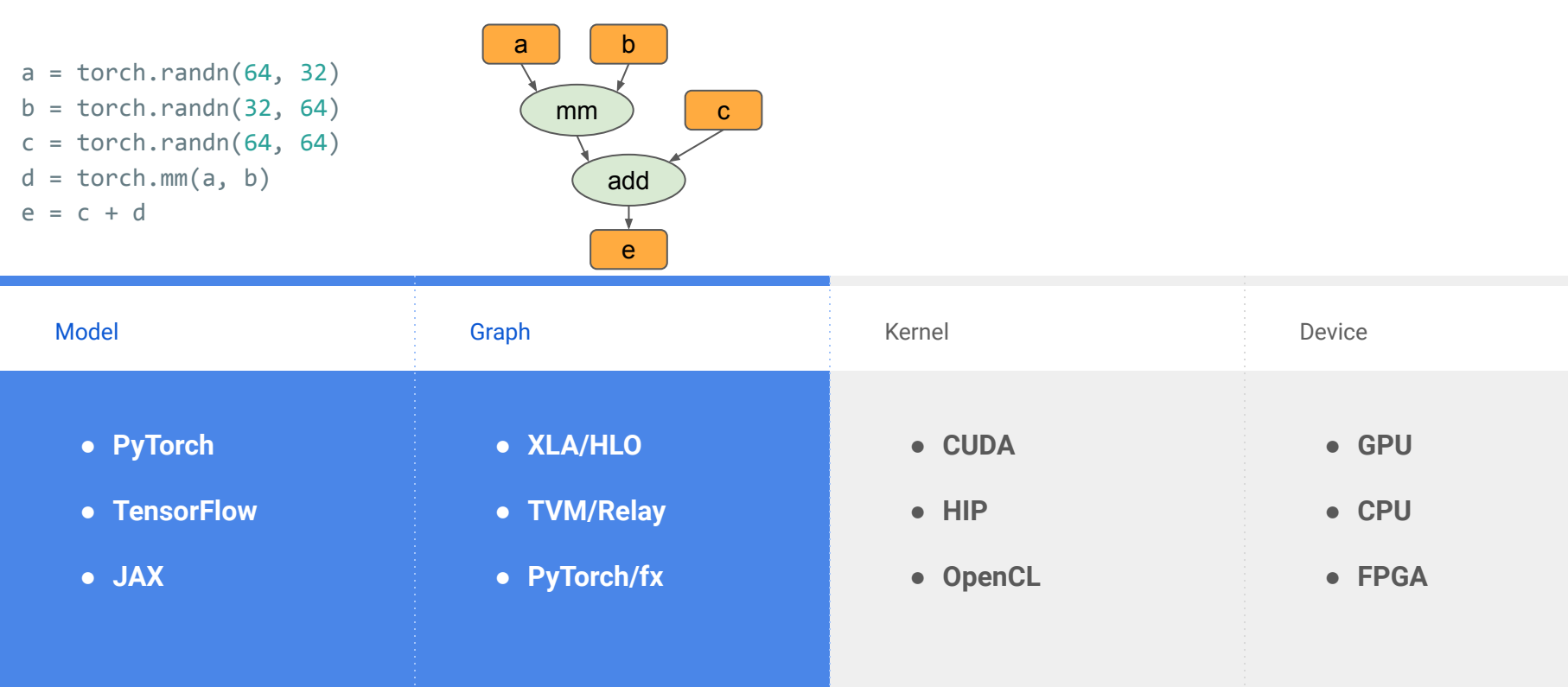

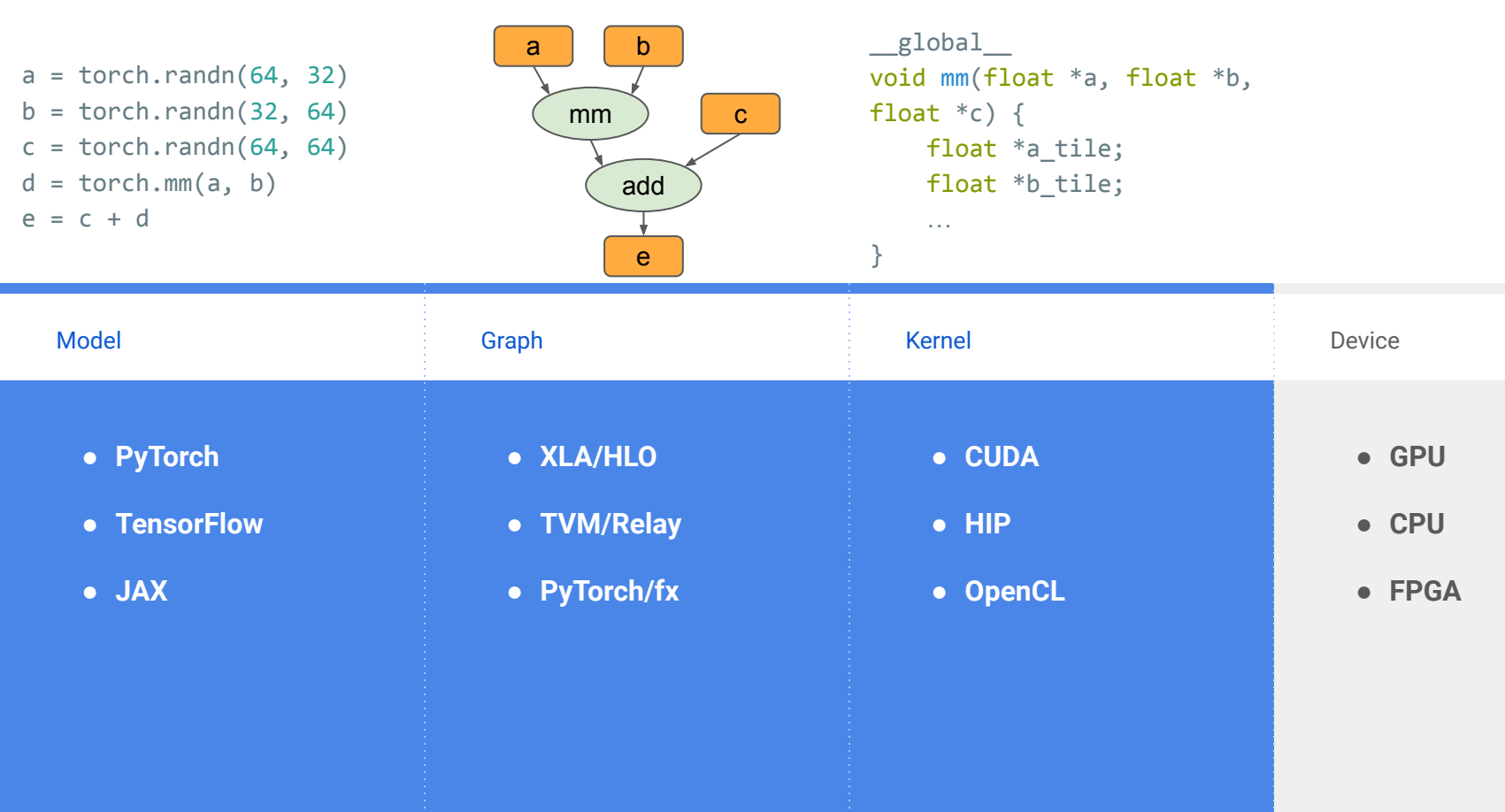

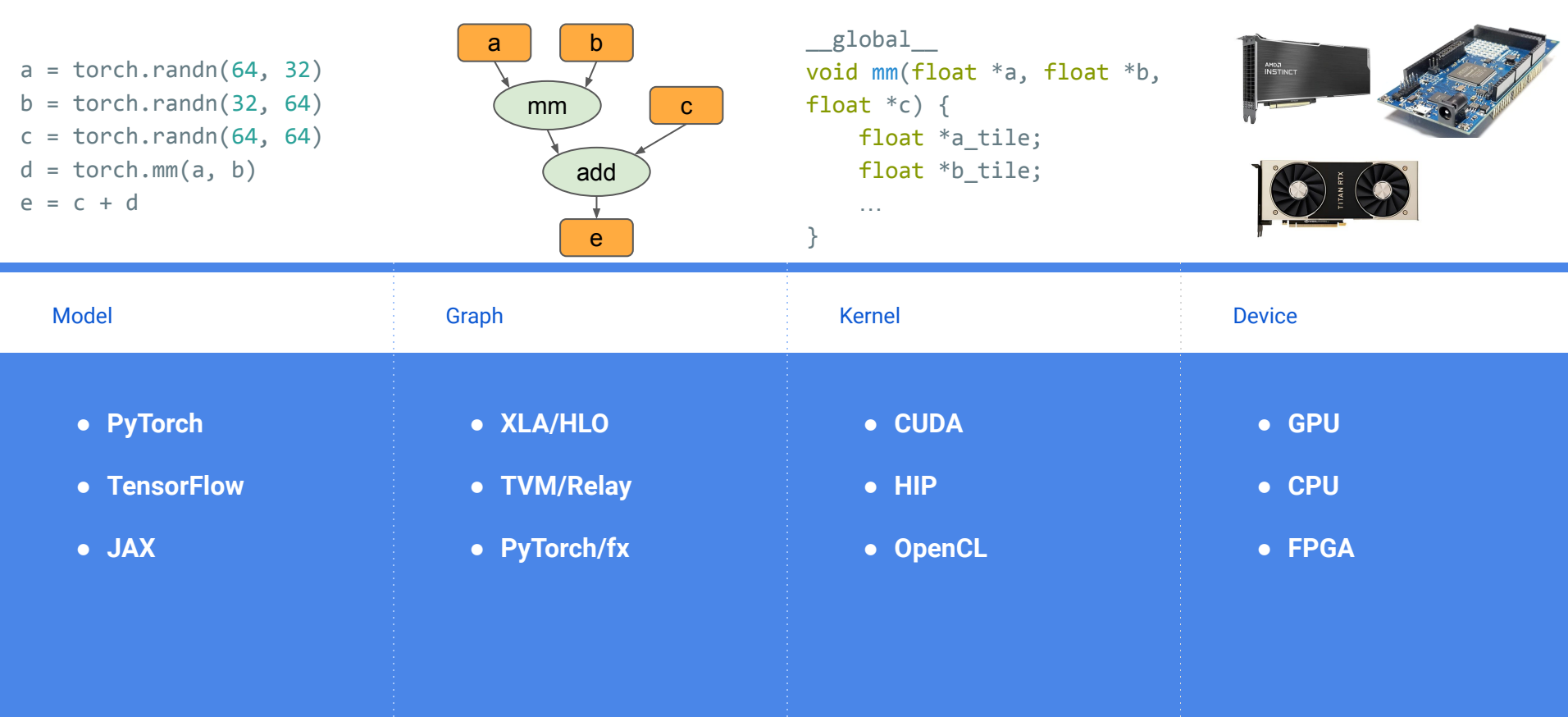

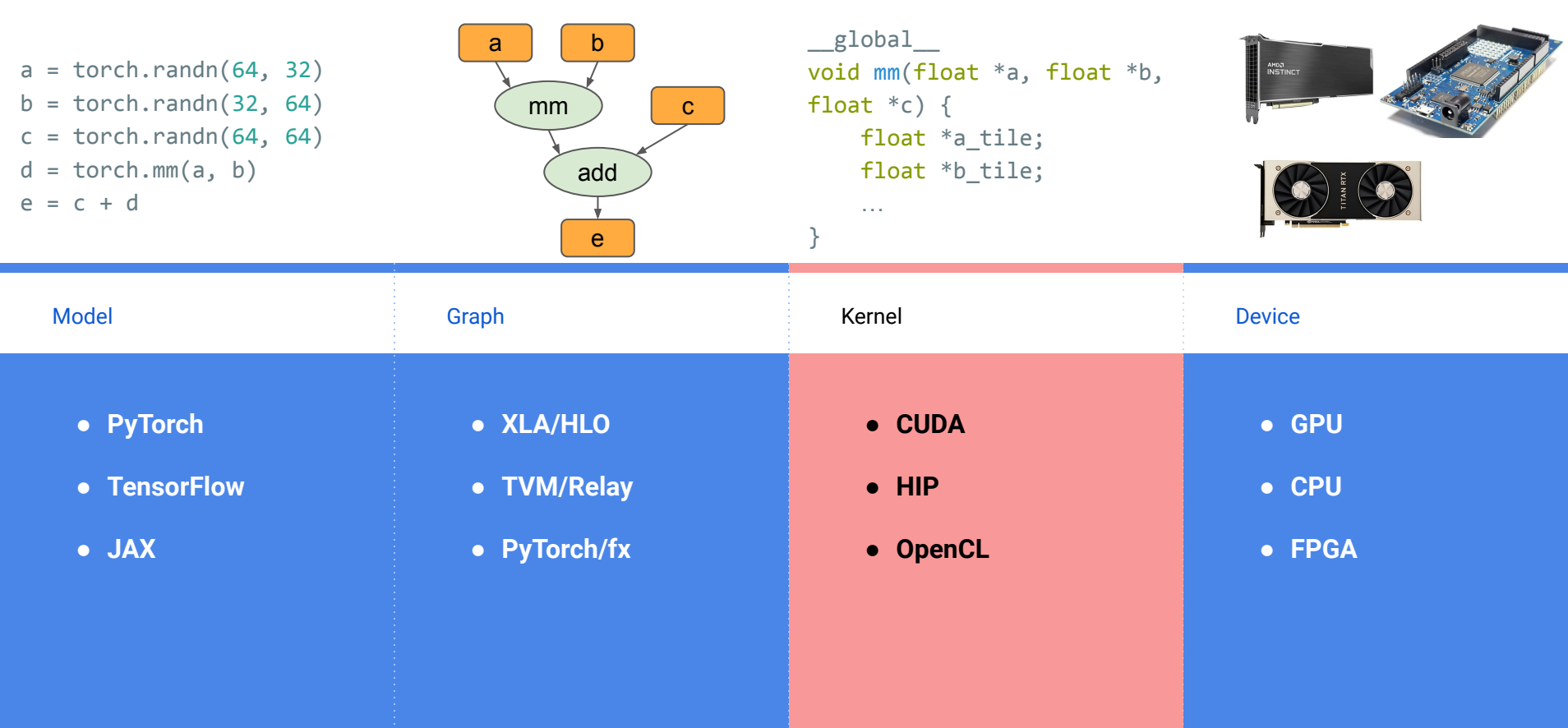

## A Large Number of Tensor Operators

 $\rightarrow$  Linear

◆ Fused

- Attention
- Bilinear
- **Sparse** 
	- SDDMM

● SPMM

- $\rightarrow$  Convolution ◆ Depthwise Dilated **Transposed**  $\rightarrow$  Normalization ◆ Batch ◆ Layer  $\rightarrow$  Embedding ➔ Pooling ◆ Max/Min/Avg **Adaptive**  $\rightarrow$  Loss ◆ NLL ◆ BCE **→ Recurrent** ◆ LSTM ◆ GRU
	- TensorFlow: > 400 operators
	- PyTorch: > 200 operators

## Various Data Types

 $\rightarrow$  Common tensor data types

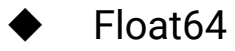

- Float<sub>32</sub>
- Float<sub>32</sub>
- Float16
- BFloat16
- $Int64$

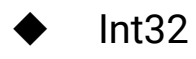

 $Int16$ 

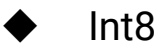

**Bool** 

For performance critical kernels: #Implementations ≈ #Data types ✕ #Kernels

## Handwritten Code

**→ Low** flexibility

- Fine-tune for every shape/data type/algorithm
- **Employ assembly instructions**

➔ **High** performance

◆ …

◆ …

- Apply sophisticated instruction/operator scheduling
- Simplify code

## Handwritten Code is a Pain

 $\rightarrow$  For the company

- ◆ Hard to recruit new Machine Learning Engineers
- Difficult to maintain libraries
- $\rightarrow$  For the researchers
	- A black box
		- They want to understand how kernels work
		- They want to fast validate new ideas at scale

# Python-like Code

- ➔ **High** flexibility
	- Build upon existing operators
	- No need to recompile
- ➔ **Low** performance

◆ …

◆ …

- Not fine-tuned for specific shapes
- Intermediate memory movement

Can we design a language to achieve both high performance and flexibility?

# **Triton** A Programming Model for the Next Generation Deep Learning Systems

## Programming Models for DNNs

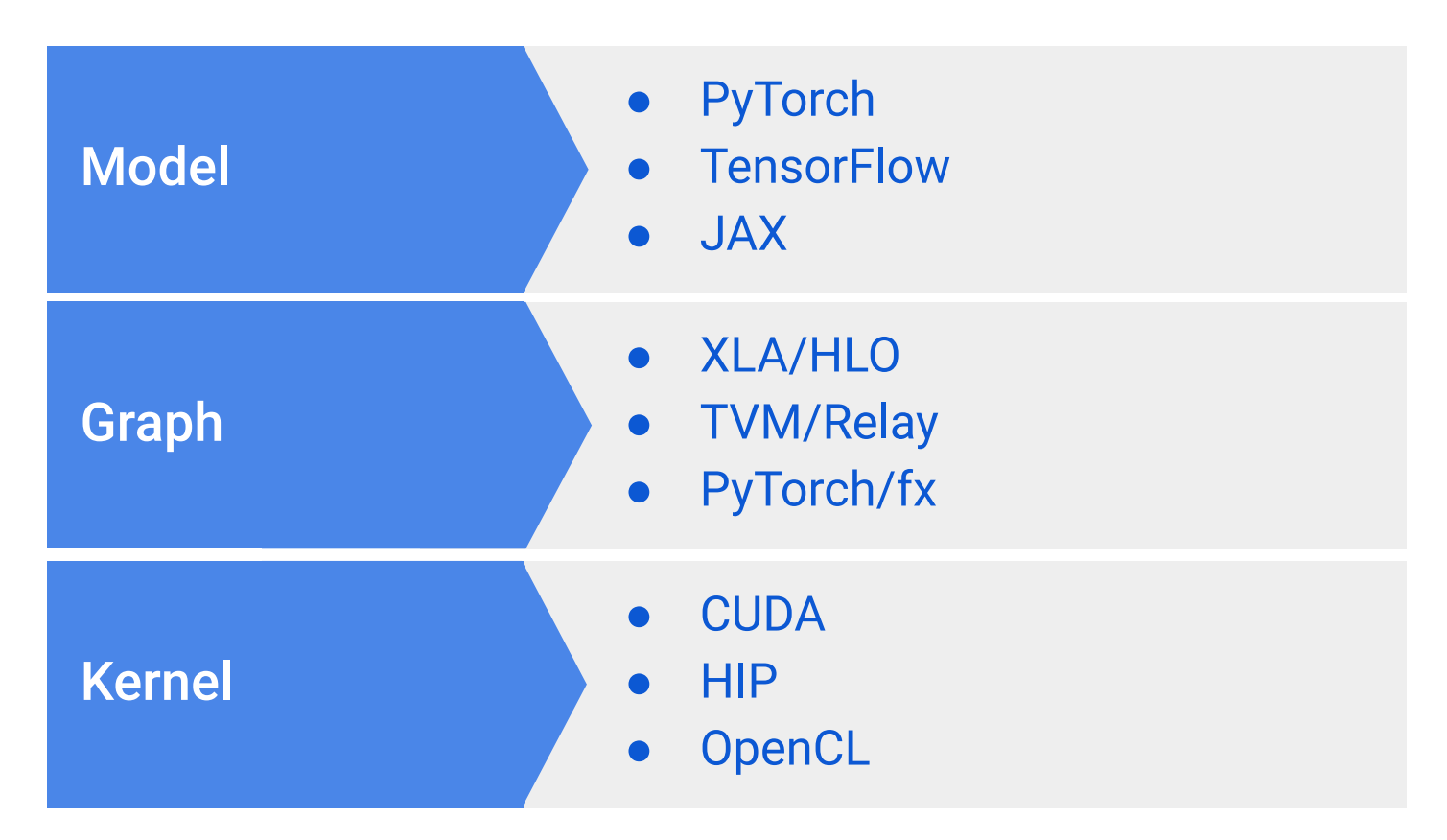

## Programming Models for DNNs

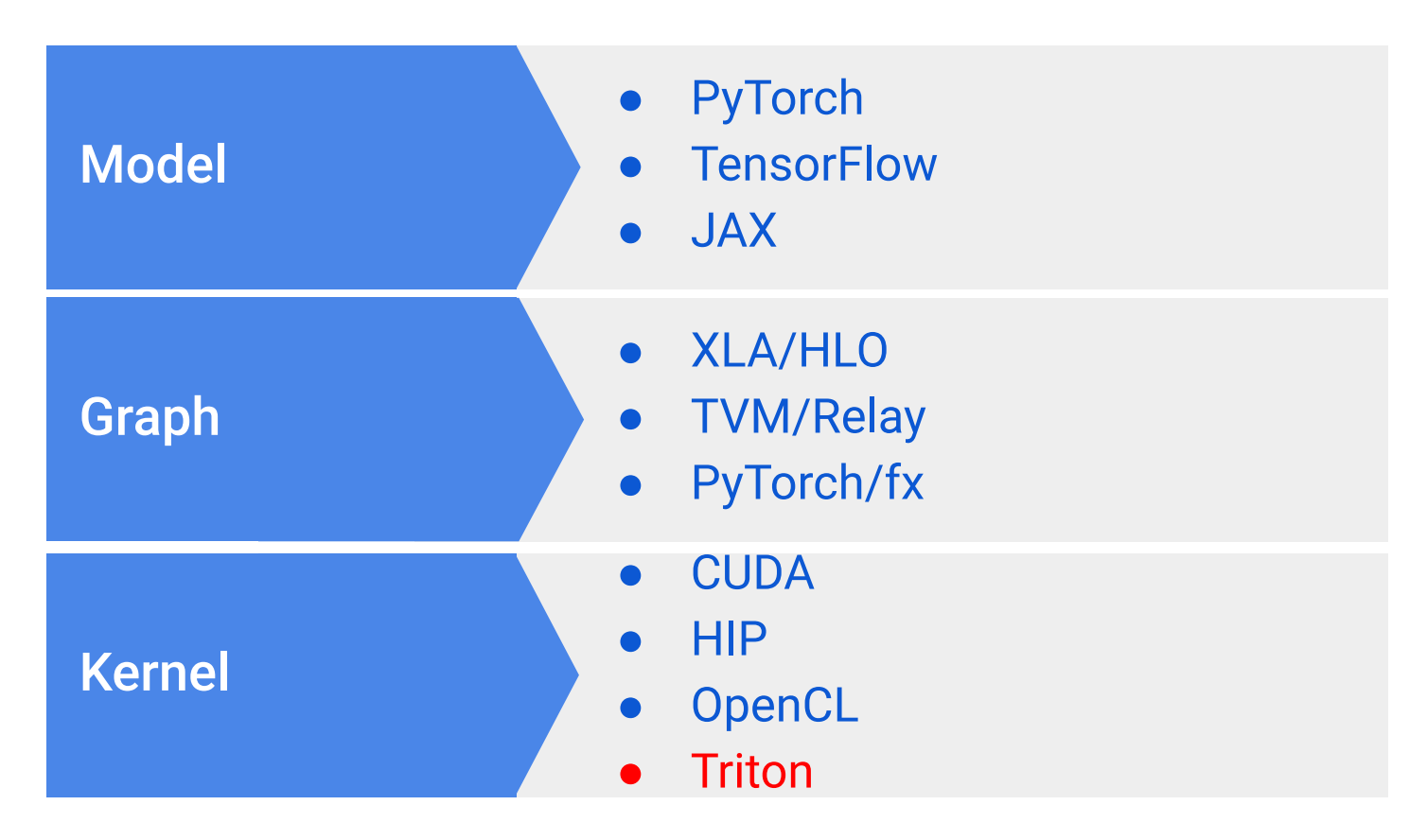

# Inefficiencies of Existing PyTorch V1 Operators

 $\rightarrow$  Individual kernels

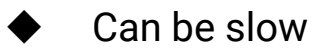

- Can run out-of-memory
- $\rightarrow$  Graph compiler
	- Don't support custom data-structures
		- lists/trees of tensors
		- block-sparse tensors
	- Don't support custom precision format
	- Automatic kernel fusion is limited

Solution: Employ Triton -> PyTorch V2

## Triton is Designed to Achieve Both High Flexibility and Performance

 $\rightarrow$  Flexibility

- A small core set of operations ( $\sim$ 40 interface functions and  $\sim$ 20 core functions)
- Can be composed into almost all existing PyTorch operators (TorchInductor)
- SPMD but not SIMT
- $\rightarrow$  Performance
	- **JIT generated kernels**
	- **Handwritten PTX code**
	- Many passes to combine, simplify, and schedule operations

# Triton Design

- ➔ PyTorch compatible
	- Tensors are stored on-chip rather than off-chip
	- ◆ Custom data-structures using tensors of pointers
- $\rightarrow$  Python syntax
	- All standard python control flow structure (for/if/while) are supported
	- Python code is lowered to Triton IR

# Write GPU Kernels Using Triton

### GPU-accelerated Application Overview

- ➔ CPU and GPU execute asynchronously
- $\rightarrow$  CPU dispatches commands to GPU

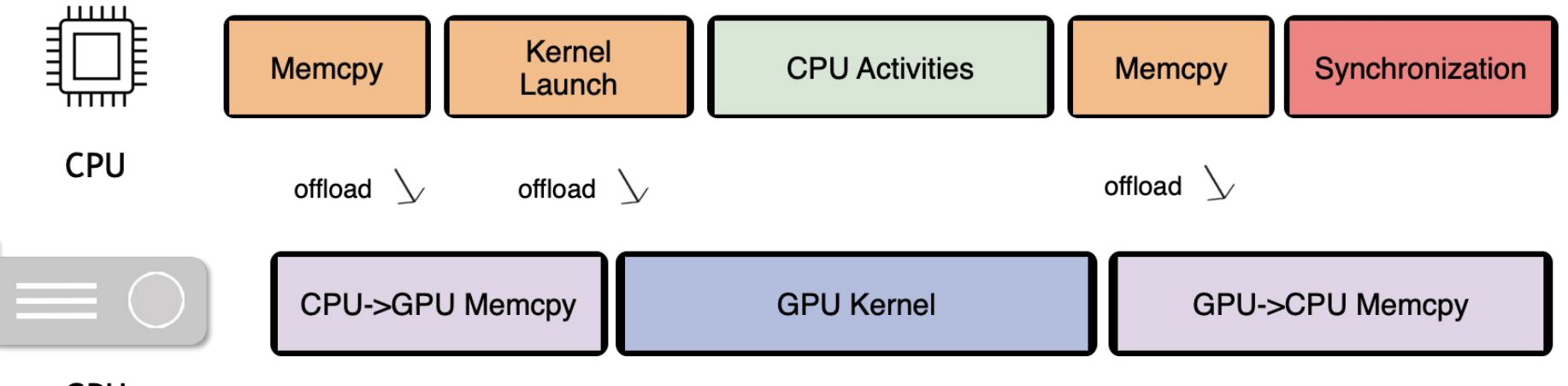

**GPU** 

# **Terminologies**

### $\rightarrow$  Parallelism

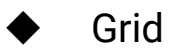

- One for each kernel
- ◆ Block/Warp/Thread
- ➔ Memory
	- ◆ Global
		- Visible to all threads
	- ◆ Shared
		- Private to each block
	- ◆ Local
		- Private to each thread

### CUDA *vs* Triton

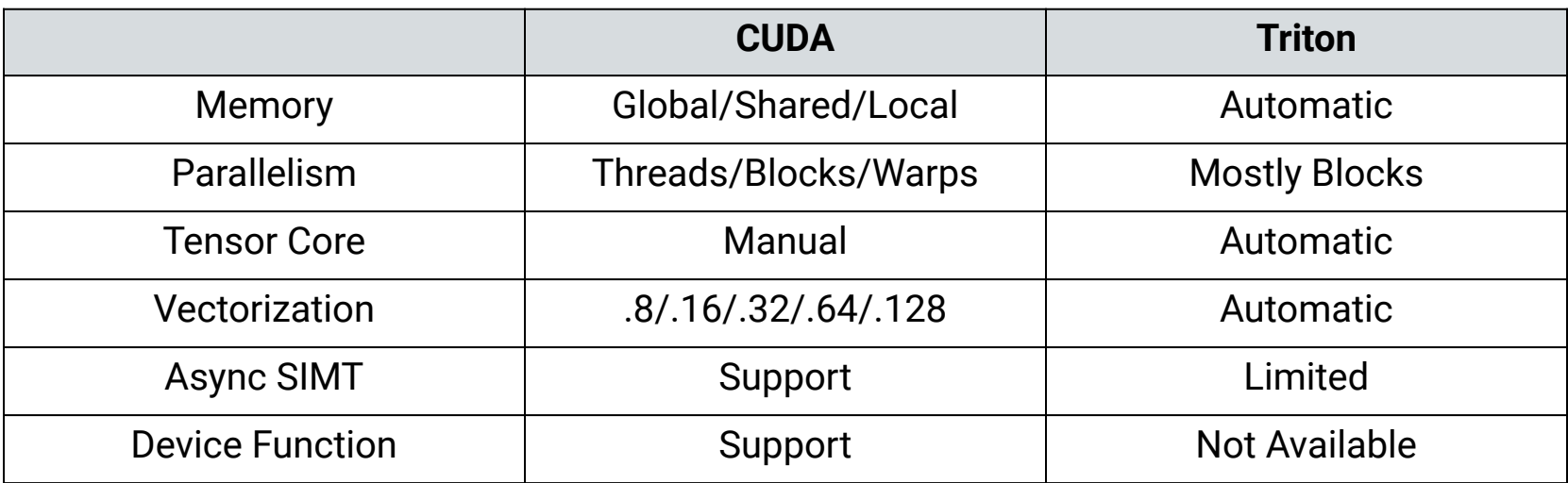

Using Triton, you only need to know that a program is divided into multiple blocks

### Vector Addition (Single Block)

**import triton.language as tl import triton**

- $\rightarrow$  Z[:] = X[:] + Y[:]
	- ◆ Without boundary check

 **# do computations # write-back 1024 elements of X, Y, Z** 

**N = 1024**

- **x = torch.randn(N, device='cuda') y = torch.randn(N, device='cuda')**
- **z = torch.randn(N, device='cuda')**

# Vector Addition (Boundary Check)

- $\rightarrow$  Z[:] = X[:] + Y[:]
	- With boundary check
- $\rightarrow$  program\_id()
	- Get the block id
- $\rightarrow$  mask
	- if mask[idx] is false, do not load the data at address pointer[idx]
- $\rightarrow$  triton.cdiv(N, 1024)

```
\blacklozenge (N - 1)/(1024 + 1)
```
#### @triton.jit

```
def add(z_0, x_0, x_0, y_0, y_0, y_0); # same as torch.arange
    offsets = t1.arange(0, 1024)
```

```
 # create 1024 pointers to X, Y, Z
x ptrs = x ptr + offsets
y ptrs = y ptr + offsets
z ptrs = z ptr + offsets
 # load 1024 elements of X, Y, Z
```
 # do computations  $z = x + y$ # write-back 1024 elements of X, Y, Z

```
N = 192311
x = torch.randn(N, device='cuda')
y = torch.randn(N, device='cuda')
z = torch.randn(N, device='cuda')
grid = (triton.cdiv(N, 1024), )_{add[grid]}(z, x, y, N)
```
### Vector Addition (Custom Tile Size)

- $\rightarrow$  Z[:] = X[:] + Y[:]
	- Each block computes TILE elements
- $\rightarrow$  @triton.autotune
	- Select the best config based on the execution time
	- We don't want to build complex autotune policies into Triton

#### @triton.jit

```
def add(z_0, x_0, x_0, y_0, y_0, y_0); # same as torch.arange
    offsets = tl.arange(0, TILE)
    offsets += tl.program id(0)*TILE
     # create 1024 pointers to X, Y, Z
   x ptrs = x ptr + offsets
   y ptrs = y ptr + offsets
   z ptrs = z ptr + offsets
     # load 1024 elements of X, Y, Z 
   x = t1.load(x \text{ptrs}, \text{mask=offset}y = t1.load(y) ptrs, mask=offset<N)
     # do computations 
    z = x + y # write-back 1024 elements of X, Y, Z 
     tl.store(z_ptrs, z, mask=offset<N)
```
 $N = 192311$  $x =$  torch.randn(N, device='cuda') y = torch.randn(N, device='cuda') z = torch.randn(N, device='cuda')

# Optimizing GPU Kernels

## NVIDIA GA100 Architecture & Programming Challenges

- $\rightarrow$  Multiple compute units
- $\rightarrow$  Multiple memory spaces
- $\rightarrow$  Multiple data types
- $\rightarrow$  Thread synchronization/divergence
- $\rightarrow$  Tensor cores

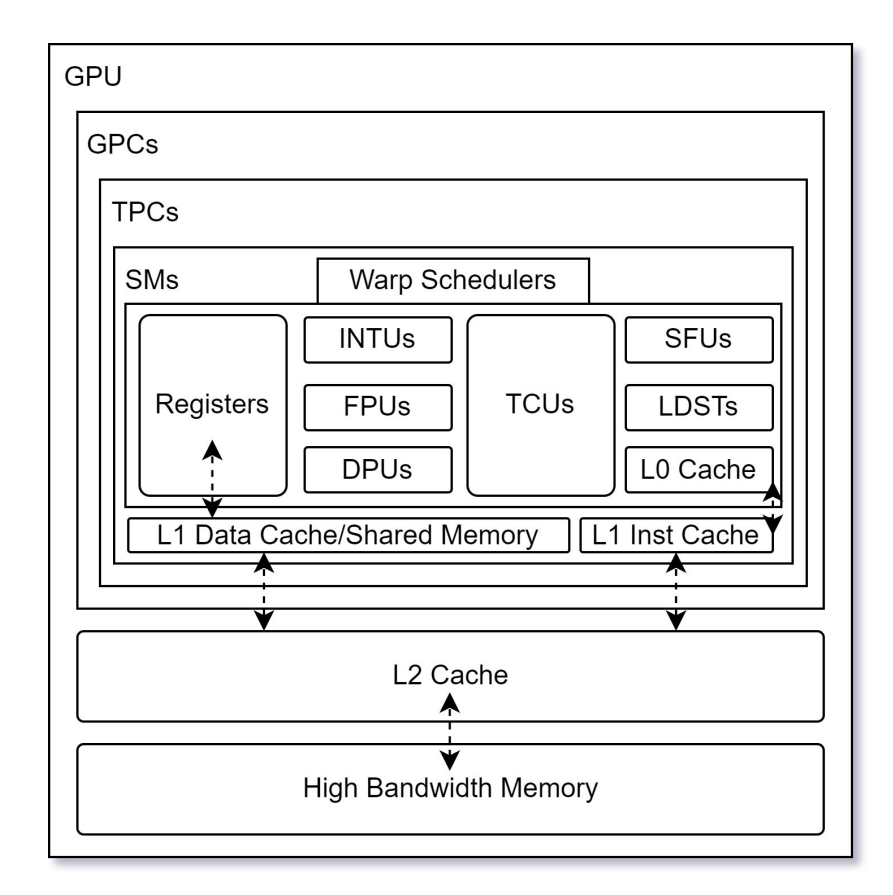

## Techniques for Optimizing a GEMM Kernel

- $\rightarrow$  Vanilla (1-10% fp32 peak)
- ➔ NVIDIA CUDA Programming Guide (30%-50% fp32 peak)
	- ◆ +global memory coalesce
	- ◆ +shared memory *C++/C*
- $\rightarrow$  CUTLASS (80%-90% tf32 peak)
	- ◆ +vectorization
	- ◆ +shared bank conflict reduction
	- ◆ +thread layout autotune
	- ◆ +async shared memory transfer
	- ◆ +multi-stage shared memory
	- ◆ +tf32 tensor core
- $\rightarrow$  cuBLAS (~90% tf32 peak)
	- ◆ +register bank conflict reduction
		- ◆ +control code optimization

*C++ Template & PTX*

*SASS*

*Difficulty*

### Utilizing Tensor Cores - Layout

- $\rightarrow$  For each warp, we must load values into tiles of a specific layout to perform matrix multiplications
	- Each data type could have multiple layouts
	- Different data types (e.g., fp16 vs fp64) have different layouts

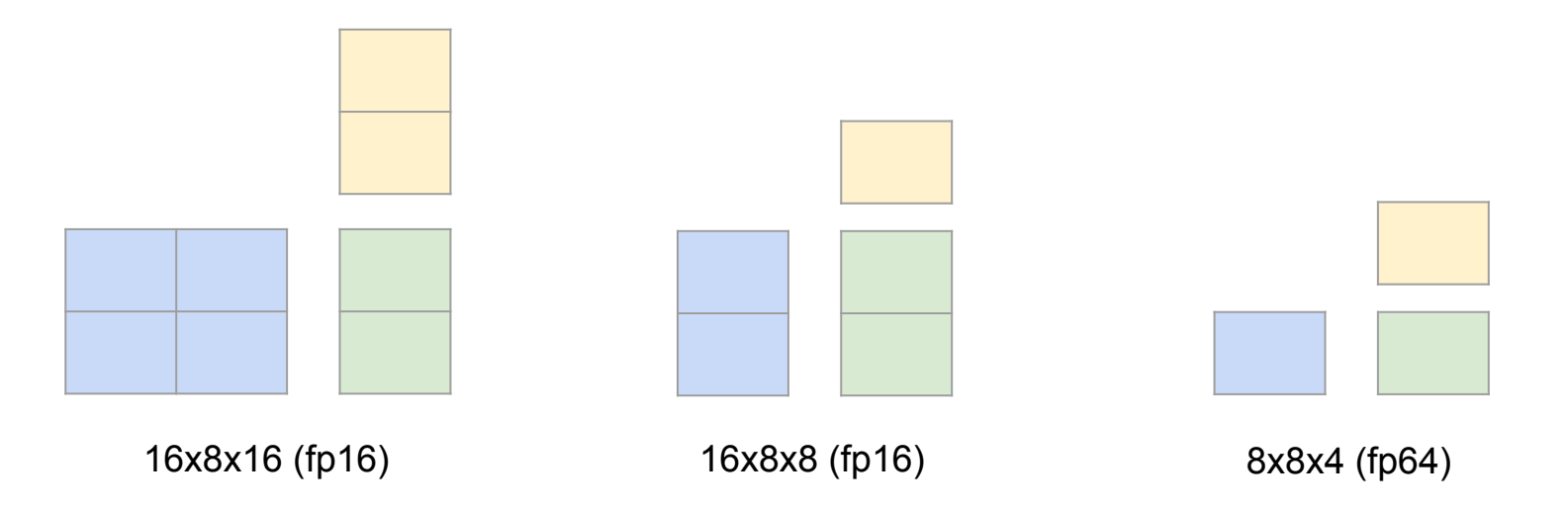

### Utilizing Tensor Cores - Memory Swizzling

- $\rightarrow$  Swizzling tiles (T) when loading from global memory to avoid bank conflicts
- $\rightarrow$  Simple padding do not work because we need to read multiple tiles on different rows

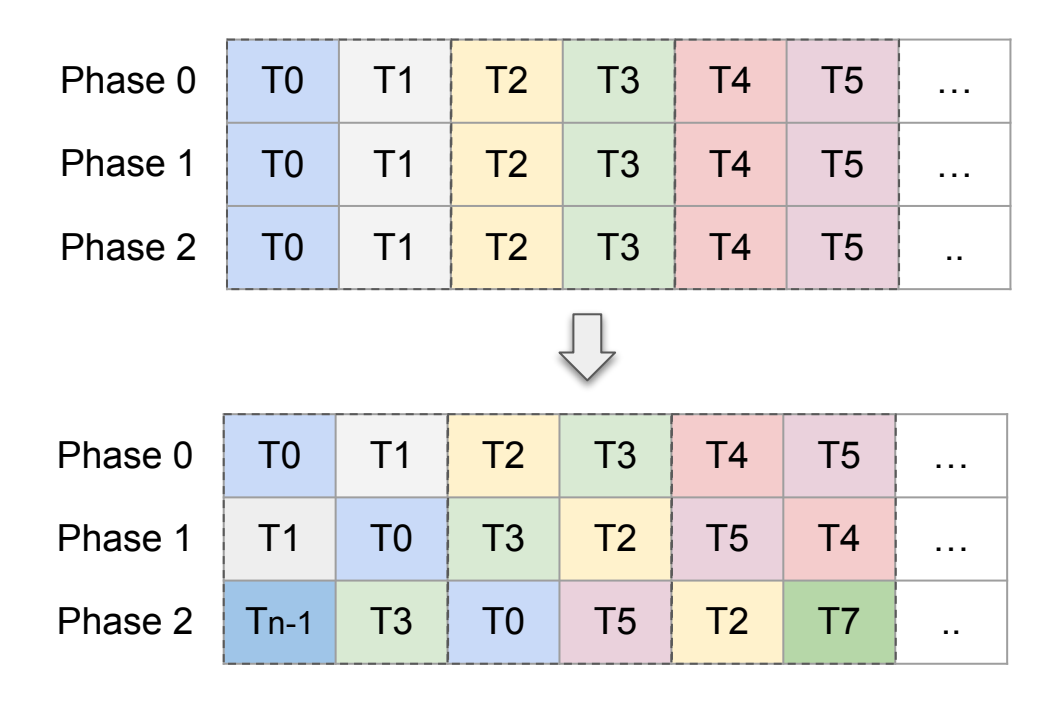

### Utilizing Tensor Cores - ldmatrix & stmatrix

- $\rightarrow$  Each thread provides a pointer to 128b row of data in Shared Memory
- $\rightarrow$  A row is broadcast to four threads to match the arrangement of tensor cores

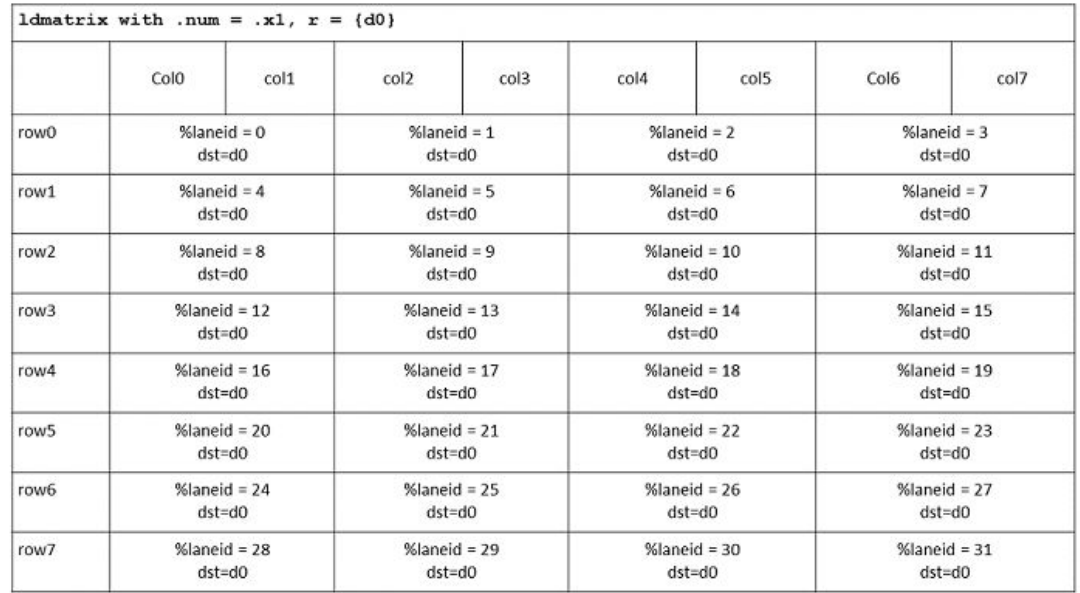

## Techniques for Optimizing a GEMM Kernel

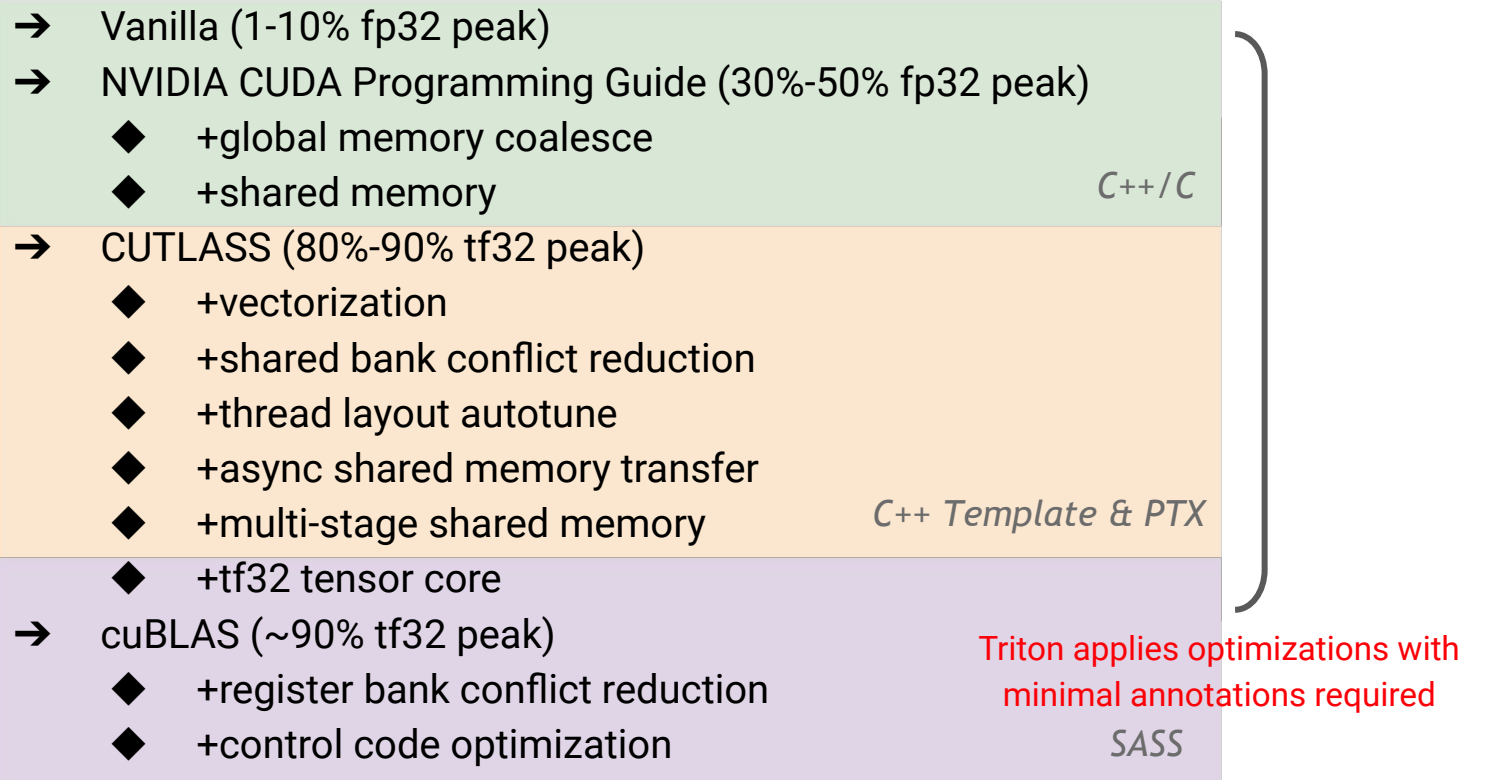

*Difficulty*

### Element-wise Operators

 $\rightarrow$  Triton and Torch both achieve peak

bandwidth

➔ Researchers can write *fused element-wise operators* easily using Triton

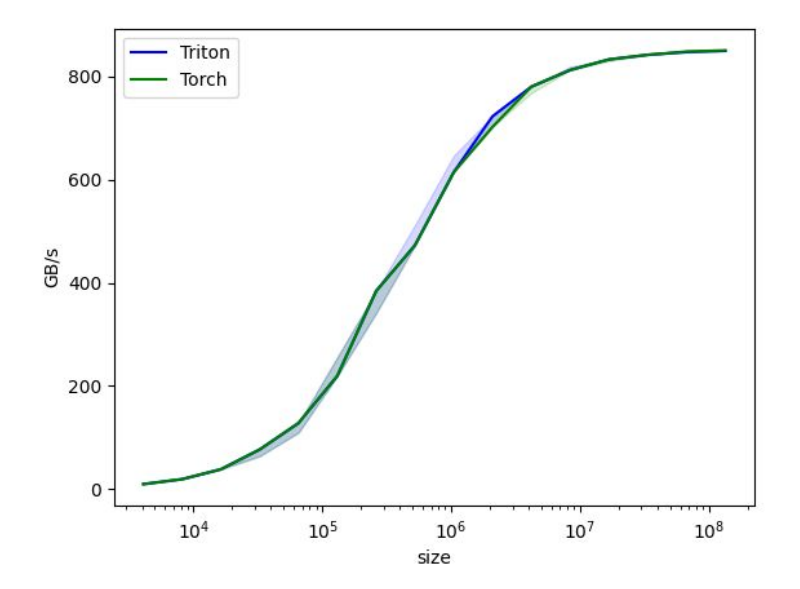

### Fused Softmax

 $\rightarrow$  Triton kernels can keep data on-chip

throughout the entire softmax

- $\rightarrow$  PyTorch JIT could in theory do that but in practice doesn't
- $\rightarrow$  The native PyTorch op is designed to work for every input shape and is slower in cases where we care

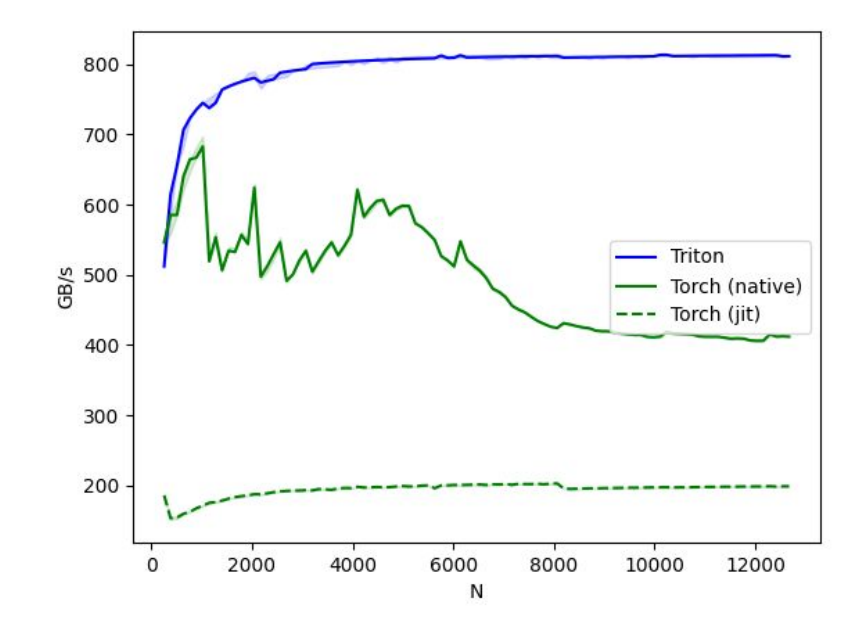

### Matrix Multiplication

 $\rightarrow$  It takes <25 lines of code to write a Triton

kernel on par with cuBLAS

 $\rightarrow$  Arbitrary ops can be "fused" before/after the GEMM while the data is still on-chip, leading

to large speedups over PyTorch

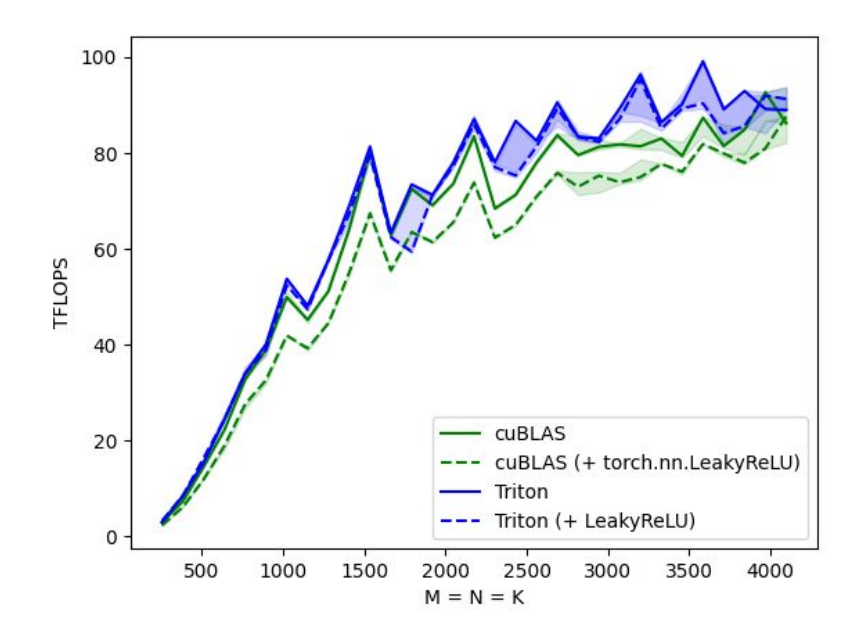

### Fused Attention (Flash Attention)

➔ **From the author:** Triton is easier to understand and experiment with than CUDA

 $\rightarrow$  Triton forward + backward is slightly slower than CUDA forward + backward

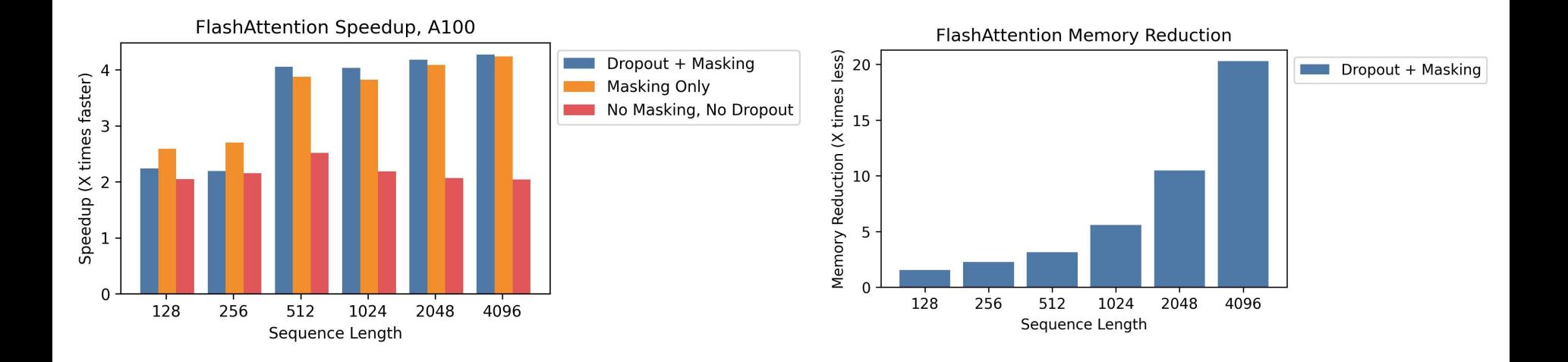

### Kernl

→ Run PyTorch transformer models several times faster on GPU with a single line of code

Speedup over Hugging Face baseline (Bert base, AMP fp16)

 $\rightarrow$  The first OSS inference engine written in Triton

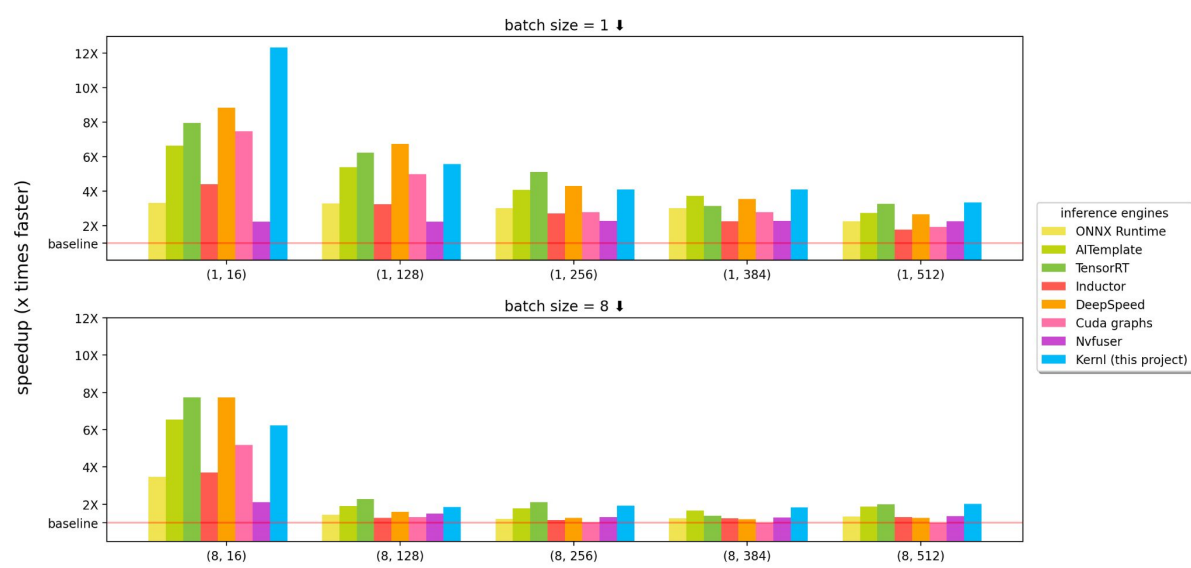

### New Challenges With Hopper

- Tensor Memory Accelerator (TMA)
	- Transfer large blocks of data between global memory and shared memory
- Distributed Shared Memory
	- Direct communication between shared memory on different SMs
- Thread Block Cluster
	- Cluster -> Grid -> Block -> Warp
	- FP8 Data Types and Mode (Transformer Engine)
		- Native FP8 tensor core

# Triton-MLIR (Triton V2)

### Goals

- **→ Make Triton more robust**
- → Using existing infrastructure to avoid creating new wheels
- **→ Support more backends**

## Features

- $\rightarrow$  MLIR (Multi-level intermediate representation)
	- **Triton dialect**
	- ◆ TritonGPU dialect
- $\rightarrow$  Clean layout concepts
	- Distributed, Sliced, Blocked, Shared, DotOperand
	- Adopted by CUTLASS (CuTe)
- **→** Low overhead runtime
	- ◆ Cache and fetch kernels using efficient signatures
- $\rightarrow$  Debugging
	- triton.language.print
- **→** Profiler interface
	- Kernel launch hooks
	- Compilation hooks

### Hierarchical Design

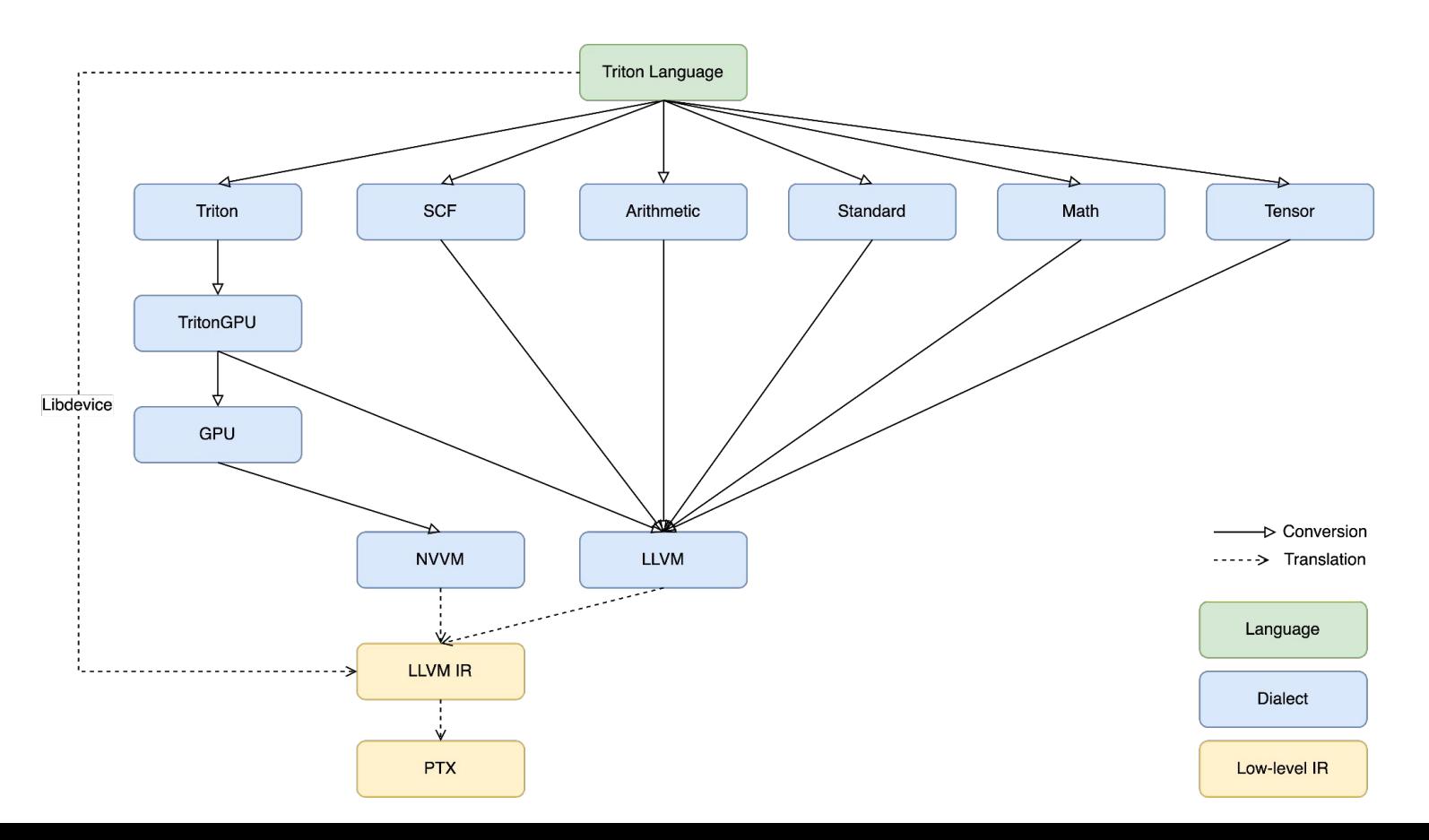

### Multiple Frontends and Backends (In Progress)

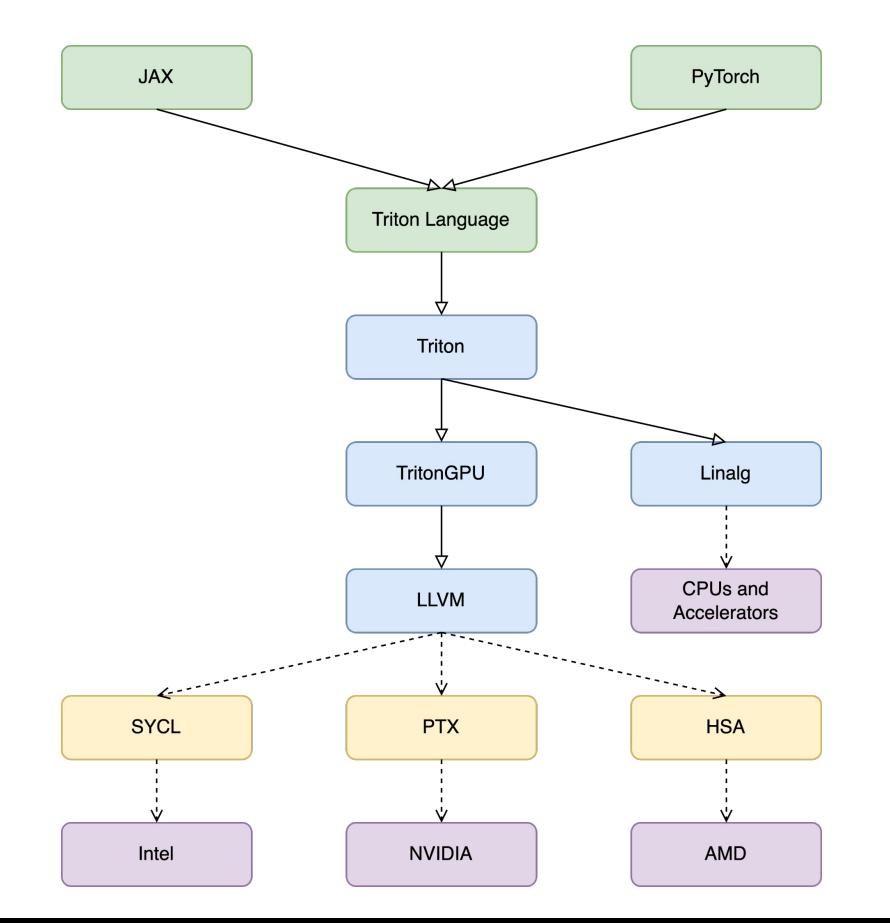

# **Contributors**

*Anthropic* Da Yan *Meta* Shintaro Iwasaki *Microsoft* Ian Bearman *NVIDIA* Dongdong Li, Qingyi Liu, Chunwei Yan, Jun Yang, Chenggang Zhao, Ben Zhang, Goostavz Zhu

## Takeaways

- $\rightarrow$  Triton is designed to achieve both high performance and flexibility
- $\rightarrow$  Triton V2 will be more robust than Triton V1
- → Triton will support more backends other than NVIDIA GPUs soon

# **Thank You**

Visit openai.com for more information.

FOLLOW @OPENAI ON TWITTER